# **Student Feedback on Teaching Survey** THE UP WAY

## Administration process for undergraduate modules

#### **PREPARATION**

- EvaluationKIT(EK) administrator announces the opening of Student Feedback cycle to HoD, Deputy Deans and ECs
- Two evaluation sessions available per quarter:
	- » Formative session 1
	- » Summative session 2
- HoD identifies modules for evaluation (formative and summative)
- Lecturer/module coordinator completes opt-in registration form for each module on Qualtrics
- Lecturer/module coordinator adds additional questions to the standard SFTS with support from ECs
- Lecturer check if module is included in the cycle

#### **REPORTING**

- Lecturer: reports available for each lecturer per module
- Team-taught modules: request module report from the HoD or the EK administrator
- HoD: reports available for each lecturer, module or the Department
- Deputy Dean: reports available for each lecturer, module, Department or Faculty

### **REVIEW & DEVELOPMENT**

- Lecturer, module coordinator and HoD review reports
- Discussion between role-players
- Identify areas of development and plan of action
- Negotiate support from Education Consultant if needeed
- Implement plan of action items
- Report or provide evidence of interventions as per plan of action/ development plan in teaching portfolio
- Close feedback loop -report to students where possible

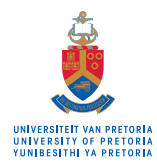

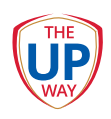

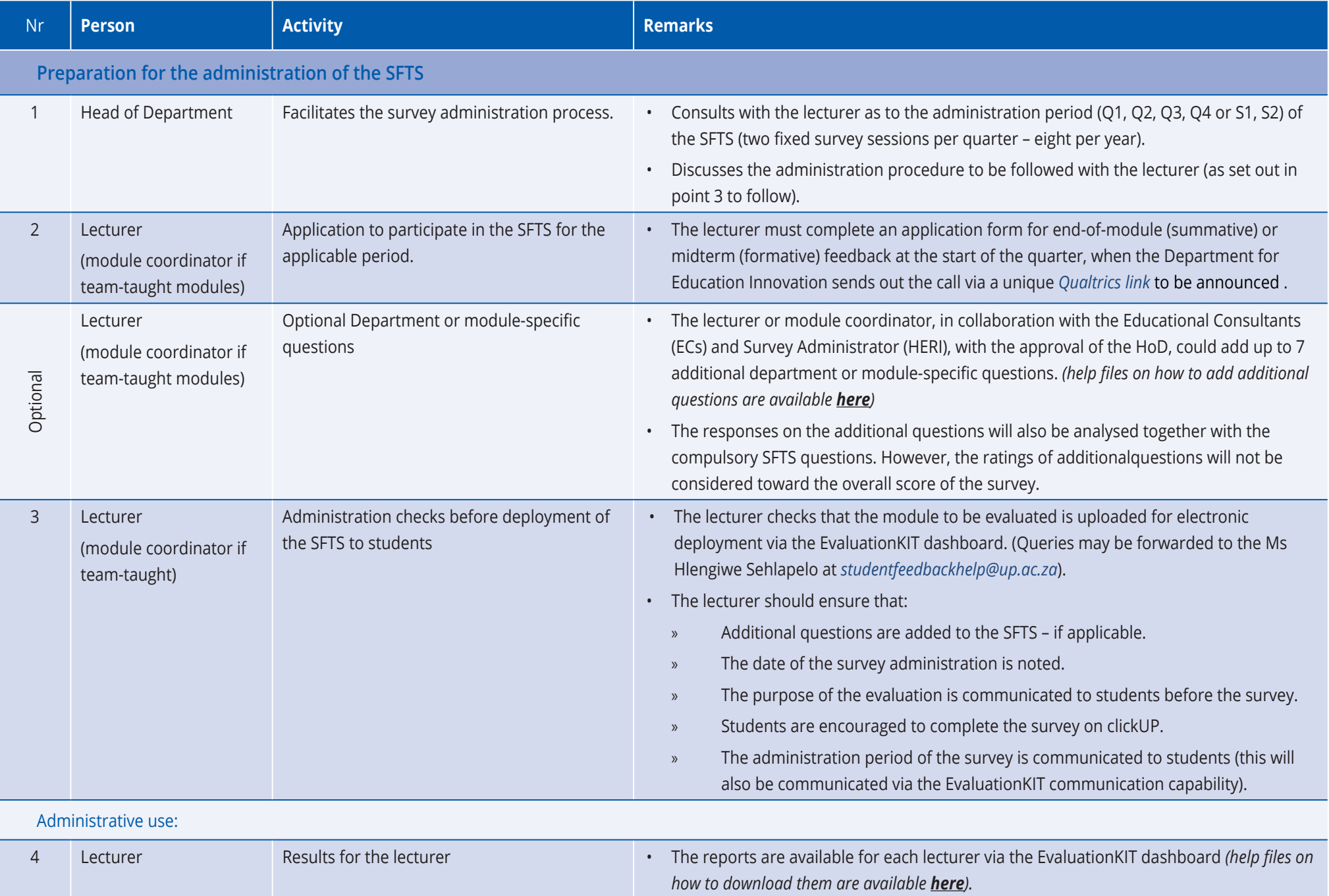

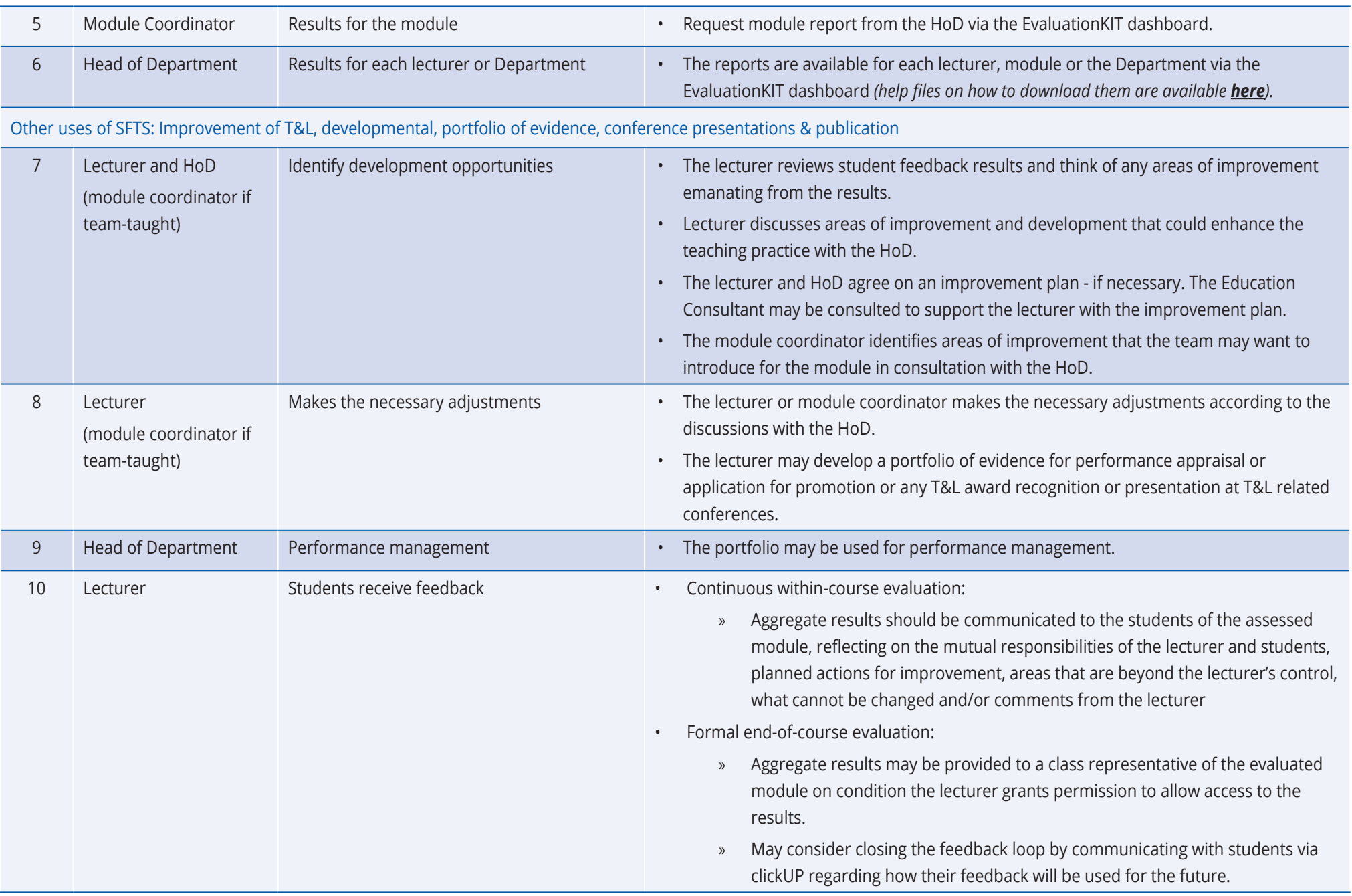